The copy filmed here hes been reproduced thanks to the generosity of:

National Library of Canada

The images appeering here are the best quality possible considering the condition and legibility of the originel copy and in keeping with the filming contract spacificationa.

Original copies in printed paper covers are filmed beginning with the front cover and ending on the last page with a printed or illustrated impression, or the back cover when appropriate. All other original copies are filmed beginning on the first page with a printed or illustrated impression. and ending on the last page with a printed or illustrated impression.

The last racordad frame on aach microfiche ine last racordad frame on aach microfiche<br>shall contein tha symbol —— (meening "CON-TINUED"), or the symbol  $\nabla$  (maening "END"), whichevar applies.

Maps, plates, charts, etc., may be filmed at different reduction ratios. Those too large to be entirely included in one exposure are filmed beginning in the upper left hand corner, left to right and top to bottom, as many frames as raquirad. The following diegrams illustreta the method:

1 2 3

L'exemplaira filmé fut raproduit grâce à la générosité da:

Bibliothèque nationale du Canada

Las images suivantas ont été reproduites evec le plus grand soin, compte tenu de la condition at de la nettaté de l'examplaire filmé, et an conformité svec les conditions du contrat da filmage.

Les examplsiras originsux dont le couvarture en papier est imprimée sont filmés an commençant par la premier plat at an terminent soit par le dernière page qui comporte une empreinta d'impression ou d'illustration. soit par le second plat, selon le cas. Tous les autres sxemplaires originsux sont filmés en commençent per la première page qui comporte une empreinta d'impression ou d'illustration et en terminant par ls dernière page qui comporte une telle empreinte.

Un des symboles suivants apparaitra sur la dernièra image de chaqua microficha, selon le ces: le symbole — signifie "A SUIVRE". le<br>symbole  $\nabla$  signifie "FIN".

Les certes, plenches, tablaaux, atc., peuvent être filmés à des teux de réduction différents. Lorsque le document est trop grand pour être reproduit en un saul cliché, il ast filmé à pertir de l'angle supérieur gauche, de gaucha à droite. at de haut an bes, en pranent la nombre d'imagas nécassaire. Les diegrammas suivants illustrent le méthode.

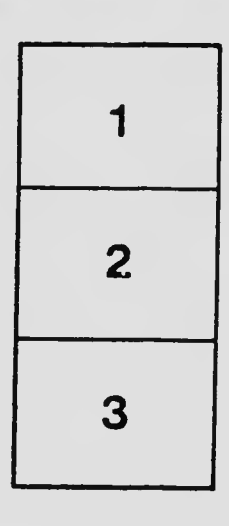

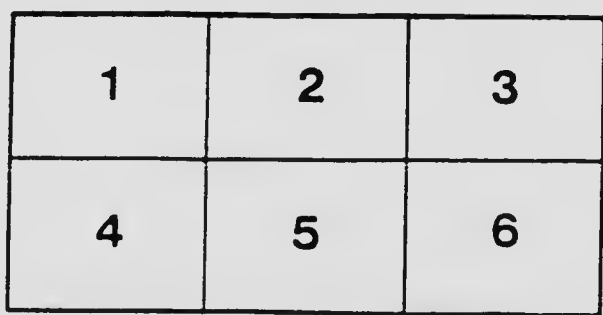